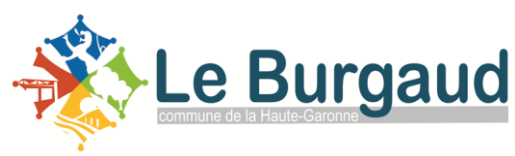

**PV n°2023/006** Membres en exercices : 13 Présents : 9 Procuration : 4

# **PROCES-VERBAL DE LA SEANCE DU 12 JUILLET 2023**

L'an deux mille vingt-deux, 12 juillet 2023 à 19h00, le Conseil municipal de la Commune de Le Burgaud dûment convoqué, s'est réuni en session ordinaire à la Salle des Fêtes de Le Burgaud, sous la présidence de Laurent ZANETTI, Maire.

**Date de convocation :** Mercredi 5 Juillet 2023

**Membres présents : ZANETTI** Laurent, FRADET Olivier, MORU Roland, FOUCART Gauthier, BUZZINO Nathalie, TORTEL Thierry, VISSIE Maryse, OULET CORBERA Emmanuelle, ZANETTI Julien.

**Membres absents :** CUQ Christian, BEAUD Edvine, FRANCOIS MILHORAT Valérie, MONCOSI BUSQUE Anaïs.

**Procuration :** CUQ Christian à FRADET Olivier, FRANCOIS MILHORAT Valérie à MORU Roland, MONCOSI BUSQUE Anaïs à ZANETTI Laurent, BEAUD Edvine à FOUCART Gauthier **Secrétaire de séance :** MORU Roland

Le quorum étant atteint à 19H, le Conseil peut valablement délibérer.

# **1. APPROBATION DU PROCES-VERBAL DU CONSEIL MUNICIPAL DU 31MAI 2023**

**Monsieur le Maire** présente le procès-verbal de la séance du 31mai 2023.

Lecture faite, et sans remarques et questions des conseillers présents, Monsieur le Maire propose de passer au vote.

# **Il est ainsi proposé aux membres du Conseil municipal :**

D'adopter le procès-verbal de la séance du 31 mai 2023

# **Le Conseil municipal de Le Burgaud**,

**Vu** le Code général des collectivités territoriales ;

**Vu** le projet de procès-verbal présenté ;

#### **Après lecture du procès-verbal par le Maire ;**

# **Après en avoir délibéré, et voté à l'unanimité, selon les modalités suivantes :**

- **Pour – 13** :
	- o Présents : ZANETTI Laurent, MORU Roland, FOUCART Gauthier, BUZZINO Nathalie, TORTEL Thierry, VISSIE Maryse, FRADET Olivier, OULET CORBERA Emmanuelle.
	- o Procuration : CUQ Christian, BEAUD Edvine, FRANCOIS MILHORAT Valérie, MONCOSI BUSQUE Anaïs.
- **Contre – 0** ;
- $A$ **bstention 0** ;

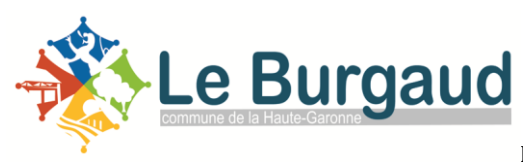

# **DELIBERE**

**Article 1 :** Le procès-verbal de la séance du 31mai 2023 est adopté.

Laurent ZANETTI

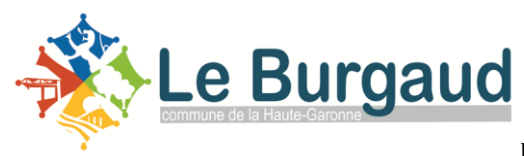

# **2. VOTE DES TAUX DE FISCALITE 2023**

**Monsieur Gauthier FOUCART** informe le Conseil que lors du vote de la taxe d'habitation une erreur a été commise.

#### **Il est ainsi proposé aux membres du Conseil municipal :**

 $\triangleright$  De voter le taux de la taxe d'habitation de 10,45 au lieu de 11,94 voté précédemment.

#### **Le Conseil municipal de Le Burgaud,**

**Vu** le Code général des collectivités territoriales ;

# **Sur le rapport du Troisième Adjoint présenté ci-dessus ;**

#### **Après en avoir délibéré, et voté à l'unanimité, selon les modalités suivantes :**

- **Pour – 13** :
	- o Présents : ZANETTI Laurent, MORU Roland, FOUCART Gauthier, BUZZINO Nathalie, TORTEL Thierry, VISSIE Maryse, FRADET Olivier, OULET CORBERA Emmanuelle, ZANETTI Julien.
	- o Procuration : CUQ Christian, BEAUD Edvine, FRANCOIS MILHORAT Valérie, MONCOSI BUSQUE Anaïs.

- **Contre – 0** ;

#### $A$ **bstention – 0** ; **DELIBERE**

# **Article 1 :**

.

Fixe la taxe d'habitation au taux présenté ci-dessus.

Laurent ZANETTI and Taurent ZANETTI and Taurent ZANETTI and Taurent Control of the Roland MORU

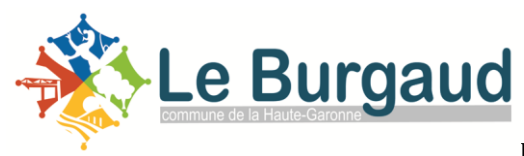

# **3. TAXE DES LOGEMENTS VACANTS**

**Monsieur Le MAIRE** informe le Conseil municipal sur la possibilité de taxer les logements vacants.

Les caractéristiques d'un logement vacant seront définies en commission.

# **Il est ainsi proposé aux membres du Conseil municipal :**

D'étudier la possibilité de créer une taxe sur les logements vacants.

**Madame Nathalie BUZZINO** demande si les logements vacants ont été identifiés.

**Monsieur MORU Roland** répond que le service des Impôts directs et indirects nous accompagnera pour identifier les logements vacants sur la commune.

# **Le Conseil municipal de Le Burgaud**,

**Vu** le Code général des collectivités territoriales ;

#### **Sur le rapport du Troisième Adjoint présenté ci-dessus** ;

# **Après en avoir délibéré, et voté à l'unanimité, selon les modalités suivantes :**

- **Pour – 13** :
	- o Présents : ZANETTI Laurent, MORU Roland, FOUCART Gauthier, BUZZINO Nathalie, TORTEL Thierry, VISSIE Maryse, FRADET Olivier, OULET CORBERA Emmanuelle, ZANETTI Julien.
	- o Procuration : CUQ Christian, BEAUD Edvine, FRANCOIS MILHORAT Valérie, MONCOSI BUSQUE Anaïs.
- $\text{Centre} \textbf{0}$ ;
- $A$ **bstention 0** ;

# **DELIBERE**

#### **Article 1 :**

D'étudier la possibilité de créer une taxe sur les logements vacants.

**Le Maire, Le Secrétaire de séance,**

Laurent ZANETTI Roland MORU

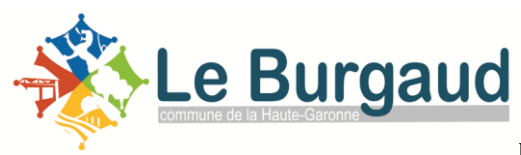

# **4. RPI**

**Monsieur Le MAIRE** informe le Conseil municipal de la situation actuelle du RPI :

En introduction Monsieur le Maire indique que tous les documents relatifs aux propositions de Saint-Cézert et de Le Burgaud (tableaux, simulations financières, simulations d'effectifs etc.) ont été communiqués par email à l'ensemble du Conseil Municipal au fur et à mesure des discussions avec Saint-Cézert.

Lors de la première réunion qui a eu lieu en Novembre 2022, Monsieur Le Maire de Le Burgaud avait fait part de son inquiétude quant à la baisse des effectifs des deux écoles et des fermetures successives, 2 en élémentaire et 1 en maternelle.

Monsieur Le Maire informe que le Ministère de l'éducation nationale suit une règle arithmétique de 25 enfants par classe.

Les différents projets d'urbanisation devraient avoir un impact sur les prochains effectifs. Concernant la commune de Saint Cézert il semblerait qu'un effet significatif se produise à partir de 2026, potentiel de 100 logements une fois leur assainissement collectif réalisé.

Répartition des effectifs des deux écoles (année scolaire 2021/2022) :

- $\geq 66 \%$  du Burgaud
- 32% de Saint Cézert
- $\geq$  2% de Bellesserre

**Monsieur le Maire** informe le conseil municipal du montant cumulé de la régularisation de Le Burgaud vers Saint-Cézert sur les 15 dernières années, qui s'élève à environ 380 000 €.

#### **Il insiste cependant sur l'importance du maintien du RPI, pour les enfants tout d'abord, ainsi que sur la solidarité qui doit demeurer entre les deux communes.**

Le Burgaud a demandé une modification des règles financières afin de limiter l'impact de la régularisation lié à l'écart d'effectif. Chaque commune a travaillé sur des solutions en ce sens.

#### Proposition de Le Burgaud :

Dès que la commune la plus importante dépasse 60% des effectifs d'enfants dans les 2 écoles, les pourcentages supplémentaires d'enfants, multipliés par le coût de fonctionnement par enfant global de chaque école et cette somme sera prise en charge à 50% pour la commune de Le Burgaud et de 50 % pour la commune Saint Cézert.

La solution proposée par la mairie de Le Burgaud consiste à modifier les règles de contributions financières actuelles du RPI sans modifier l'organisation périscolaire : chaque mairie contribue au prorata du nombre d'enfants qu'elle envoie dans l'école voisine jusqu'à un seuil de 60% (négociable à 61% pour Le Burgaud). Rien ne change en revanche pour Bellesserre. Cette solution nous semble plus durable dans le temps ; elle s'adapte toujours en fonction des répartitions/des effectifs et n'a pas d'impacts sur l'organisation des écoles/des garderies mais peut s'avérer coûteuse pour Saint-Cézert.

Proposition De Saint Cézert :

La méthode de calcul reste identique (chaque commune paie en fonction du nombre d'enfants de sa propre commune), mais la mairie de Saint Cézert propose que, sur le périscolaire, les enfants de maternelle qui sont en garderie à Saint Cézert reviennent à la garderie de Le Burgaud.

Les élémentaires de Saint Cézert, qui sont à la garderie de Le Burgaud, reviennent à

 Saint Cézert et donc La Mairie de Saint Cézert ne compte pas les frais de fonctionnement du périscolaire (estimation de 6000€) mais Le Burgaud ne les déduit pas de son calcul.

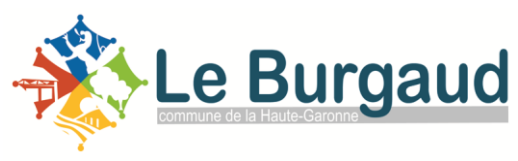

**Monsieur Le Maire** informe que le Conseil Municipal de Saint-Cézert a refusé notre proposition, le maintien du RPI est donc conditionné par l'acceptation de la proposition de Saint-Cézert.

**Monsieur ZANETTI Julien** informe que des parents d'élèves ne souhaitent pas que les enfants de maternelles prennent les transports scolaires.

**Monsieur Le Maire** indique que les parents seront interrogés, par sondage ou réunion publique dès la rentrée 2023/2024. Il est très important d'avoir l'avis des parents d'élèves .

**Madame Nathalie** BUZZINO demande quel serait le coût pour la commune si on ne maintenait pas le RPI

**Monsieur Gauthier FOUCART** donne les estimations de coûts suivants :

Location bungalow 10 000  $\epsilon$ /an Charges salariales 10 000  $\epsilon$ /an Achat matériel entre 6 000 et 7 000  $\epsilon$  - subventionnable et à amortir sur 3 ans Terrassement 25 000 €

Soit un coût total de 30 666 € par an jusqu'à la fin du mandat (3 ans) et ensuite minimum 20 000 €/ an pour la location et les salaires

**Monsieur Gauthier FOUCART** précise qu'il se peut que la solution de Saint Cézert puisse amener Le Burgaud à embaucher une personne supplémentaire.

# **Il est ainsi proposé aux membres du Conseil municipal** :

De maintenir le RPI

# **Le Conseil municipal de Le Burgaud**,

**Vu** le Code général des collectivités territoriales ;

**Considérant** que la commune de Saint-Cézert est en regroupement pédagogique intercommunal avec la commune de Le Burgaud ;

**Considérant** que le Conseil municipal est donc légitime de se prononcer sur cette question ;

**Sur** le rapport du **Monsieur Le Maire** présenté ci-dessus ;

# **Après en avoir délibéré et voté, à la majorité, selon les modalités suivantes** :

- **Pour – 10** :
	- o Présent : ZANETTI Laurent, MORU Roland, BUZZINO Nathalie, FRADET Olivier, VISSIE Maryse, OULET CORBERA Emmanuelle, ZANETTI Julien, TORTEL Thierry.
	- o Procuration : MONCOSI BUSQUE Anaïs, CUQ Christian.
- **Contre – 2** ;
	- o Présent : FOUCART Gauthier
	- o Procuration : FRANCOIS MILHORAT Valérie
- **Abstention – 1**.
	- o Procuration : BEAUD Edvine

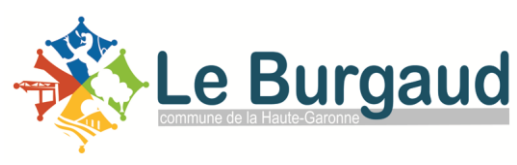

#### **DELIBERE**

**Article 1 :** De maintenir le RPI

Laurent ZANETTI Roland MORU

**Le Maire, Le Secrétaire de séance,**

#### **Il est ainsi proposé aux membres du Conseil municipal** :

De valider la proposition financière de Saint Cézert, sous réserve de l'avis des parents d'élèves et sous réserve que la commune ne doive pas embaucher une personne supplémentaire.

#### **Le Conseil municipal de Le Burgaud**,

**Vu** le Code général des collectivités territoriales ;

**Considérant** que la commune de Saint-Cézert est en regroupement pédagogique intercommunal avec la commune de Le Burgaud ;

**Sur** le rapport du **Monsieur Le Maire** présenté ci-dessus ;

#### **Après en avoir délibéré et voté,** à la majorité, **selon les modalités suivantes** :

- $\textbf{Pour} 2$  :
	- o Présent : ZANETTI Laurent
	- o Procuration : MONCOSI BUSQUE Anaïs.
- $\mathrm{Contexte} 2$  :
	- o Présent : FOUCART Gauthier
	- o Procuration : FRANCOIS MILHORAT Valérie
- **Abstention – 9**.
	- o Présents : MORU Roland, BUZZINO Nathalie, TORTEL Thierry, FRADET Olivier, VISSIE Maryse, OULET CORBERA Emmanuelle, ZANETTI Julien.
	- o Procuration : CUQ Christian, BEAUD Edvine

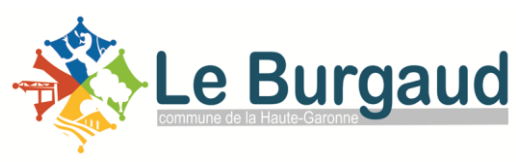

# **DELIBERE**

#### **Article 1 :**

D'adopter l'accord sur la part financière de Saint Cézert, sous réserve de l'avis des parents d'élèves et sous réserve que la commune ne doive pas embaucher une personne supplémentaire.

Laurent ZANETTI

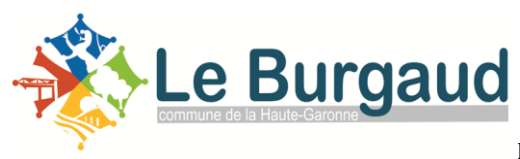

# **5. VEGETALISATION**

**Monsieur Le Maire** informe le Conseil municipal sur la possibilité d'occupation du domaine public afin de participer au développement de la nature en ville dans l'intérêt public en installant et en entretenant un dispositif de végétalisation.

Le but est d'accorder une autorisation d'occupation du domaine public pour la végétalisation du village que ce soit sur les trottoirs ou les accotements à titre gratuit. L'intérêt est que les habitants participent à la végétalisation et au fleurissement du village.

**Monsieur Le MAIRE** informe que la réglementation sur l'autorisation d'occupation du domaine public pour la végétalisation sera étudiée lors de la commission embellissement.

#### **Il est ainsi proposé aux membres du Conseil municipal :**

 $\triangleright$  De délibérer sur la possibilité d'occuper le domaine public pour embellir le village.

#### **Le Conseil municipal de Le Burgaud**,

**Vu** le Code général des collectivités territoriales ;

**Sur** le rapport de Mr Le Maire présenté ci-dessus ;

#### **Après en avoir délibéré et voté à l'unanimité selon les modalités suivantes** :

- $\textbf{Pour} 13$  :
	- o Présents : ZANETTI Laurent, MORU Roland, FOUCART Gauthier, BUZZINO Nathalie, TORTEL Thierry, VISSIE Maryse, FRADET Olivier, OULET CORBERA Emmanuelle, ZANETTI Julien.
	- o Procuration : CUQ Christian, BEAUD Edvine, FRANCOIS MILHORAT Valérie, MONCOSI BUSQUE Anaïs.
- **Contre – 0** :
- **Abstention – 0**

# **DELIBERE**

#### **Article 1 :**

 D'autoriser d'occuper le domaine public pour embellir le village, sous conditions à définir en commission.

Laurent ZANETTI Roland MORU

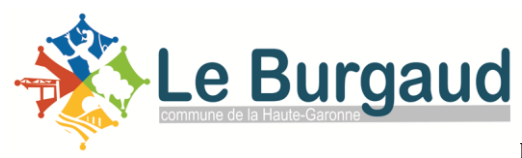

# **6. DEMANDE MODIFICATIVE**

**Monsieur Gauthier FOUCART** informe le Conseil municipal qu'une décision modificative doit être prise.

Cette décision est uniquement due à un mouvement comptable et non à une problématique de prévision budgétaire. Il s'agit d'un trop-perçu fiscal. C'est la raison pour laquelle la décision modificative est soumise au Conseil municipal comme suit :

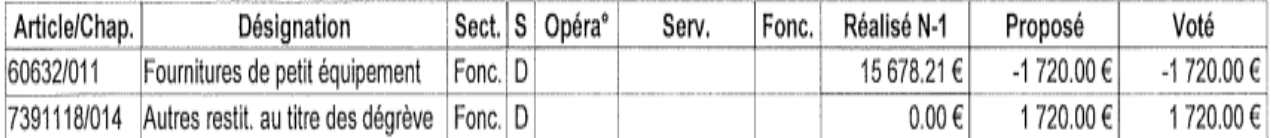

\*S.-B. : Semi-budgétaire; S. à S. : Ordre de section à section; I. S. : Ordre à l'ntérieur de la section

# **Il est ainsi proposé aux membres du Conseil municipal :**

D'approuver la DM comme présentée ci-dessus.

# **Le Conseil municipal de Le Burgaud**,

**Vu** le Code général des collectivités territoriales ;

**Vu** le Budget de la commune ;

# **Sur le rapport du Troisième Adjoint présenté ci-dessus** ;

# **Après en avoir délibéré et voté à l'unanimité selon les modalités suivantes** :

- **Pour – 13** :
	- o Présents : ZANETTI Laurent, MORU Roland, FOUCART Gauthier, BUZZINO Nathalie, TORTEL Thierry, VISSIE Maryse, FRADET Olivier, OULET CORBERA Emmanuelle, ZANETTI Julien.
	- o Procuration : CUQ Christian, BEAUD Edvine, FRANCOIS MILHORAT Valérie, MONCOSI BUSQUE Anaïs.
- **Contre – 0 ;**
- **Abstention – 0** :

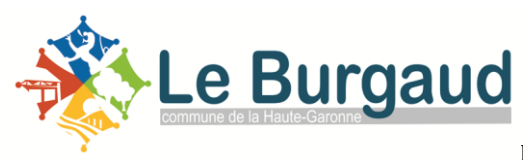

# **DELIBERE**

**Article 1 :**

La décision modificative est approuvée selon les modalités suivantes :

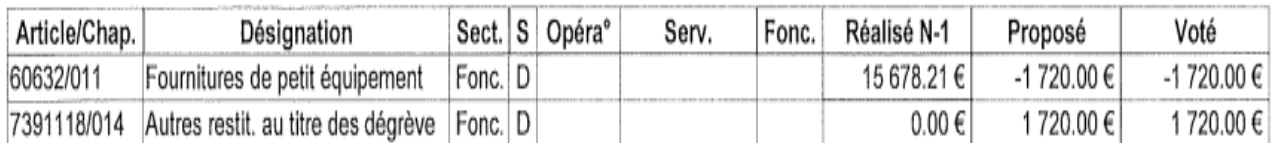

\*S.-B. : Semi-budgétaire; S. à S. : Ordre de section à section; I. S. : Ordre à l'ntérieur de la section

Laurent ZANETTI Roland MORU

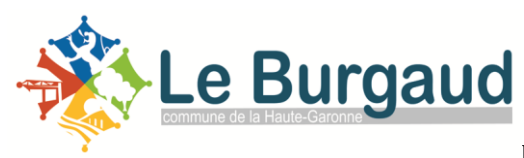

# **7. POINTS ET QUESTIONS DIVERS**

**Monsieur Le Maire** informe le conseil que trois agents sont en arrêt de travail dont deux agents pour de longue durée.

**Monsieur Le Maire** informe le conseil que nous attendons le classement de la commune en catastrophe naturelle.

**Monsieur Le Maire** informe le conseil sur la demande d'un administré sur la possibilité d'échanger un chemin privé et un chemin rural. Cette proposition doit être étudié en commission.

**Monsieur Olivier FRADET** demande ou en est le remplacement des candélabres endommagés sur le lotissement du Vignadis.

**Monsieur Roland MORU** lui répond que le devis vient d'arriver et que nous devons rencontrer la personne responsable.

**Madame Maryse VISSIE** demande à faire enlever les barrières devant l'église.

**Monsieur Le Maire** lui répond que cela sera fait très bientôt.

Tous les points à l'ordre du jour ayant été traités, la séance a été clôturée à 21h20.

Laurent ZANETTI Roland MORU